# **Breitbandprojekt**

## **"Glasfaser für Klipphausen"**

Der Breitbandausbau im Gemeindegebiet schreitet voran. Dazu informieren wir Sie hier und auf unserer Homepage [www.klipphausen.de](http://www.klipphausen.de/) regelmäßig über den aktuellen Stand.

## **Wichtige Hinweise der Verwaltung:**

Es wurden der Gemeindeverwaltung Klipphausen in letzter Zeit vermehrt Hinweise bezüglich des Netzbetriebes Breitband und zu den Telefonvorverträgen zugetragen. Eine Zusammenfassung und Hinweise finden sie in "Häufig gestellte Fragen zum Breitbandausbau".

Treten Störungen bei Ihrem Anschluss auf, melden Sie das bitte bei der Vodafone-Hotline unter 0800/1721212 oder über die Störungshilfe-Website von Vodafone. Die Gemeinde Klipphausen hat keinen Einfluss auf den Netzbetrieb und die Störungsbeseitigung.

## **Aktuelle Maßnahmen:**

Die Cluster Klipphausen, Röhrsdorf und das Gewerbegebiet Klipphausen wurden komplett an den Netzbetreiber Vodafone GmbH übergeben.

Mit Übergabe dieser Netzbereiche ist der physische Breitbandausbau durch die Gemeinde abgeschlossen. Nunmehr ist die Gemeinde beim Ausbau im Haus nicht mehr führend beteiligt und nicht mehr umfänglich zum zeitlichen Ablauf aussagekräftig. Der Betreiber Vodafone ist verantwortlich, diesen hausinternen Ausbau mit den Eigentümern zu koordinieren, Termine abzustimmen und den Ausbau durchzuführen. Die von Vodafone eingerichtete Hotlinenummer entnehmen Sie bitte der Rubrik "Häufig gestellte Fragen zum Breitbandausbau". Der Netzbetreiber Vodafone informiert uns über den Beginn von Anschaltungen in den jeweiligen Ortsteilen. Dies werden wir im Amtsblatt und auf unserer Homepage veröffentlichen.

Im Cluster Seeligstadt realisiert die Arbeitsgemeinschaft Teichmann Bau GmbH und Coswiger Tiefund Rohrleitungsbau GmbH den Breitbandausbau.

Die Tiefbauarbeiten sind größtenteils abgeschlossen. Baugruben, welche noch hergestellt werden müssen, sind notwendige Montagegruben für den Kabelzug. Der Fokus liegt jetzt auf der Glasfasermontage. Die ersten Verteilerbereiche wurden Anfang Februar 2024 an den Netzbetreiber

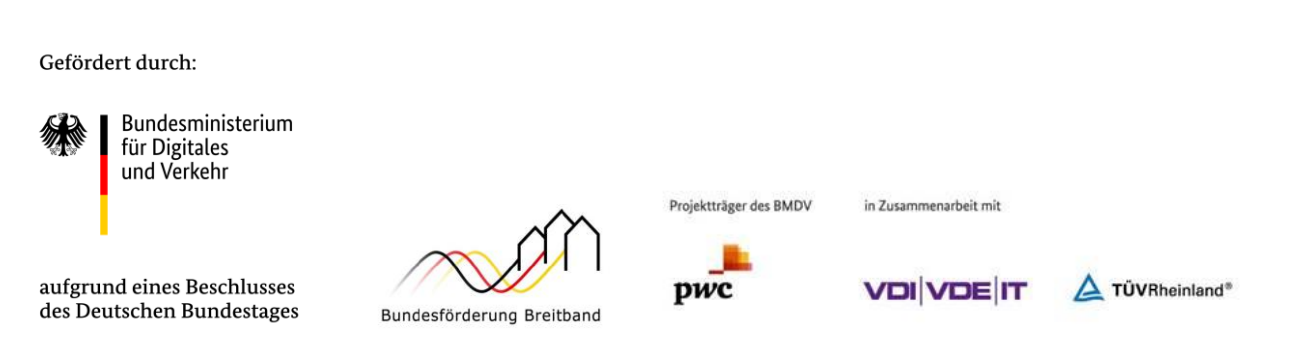

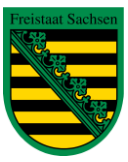

Diese Steuermittel werden auf der Grundlage des von den Abgeordneten des Sächsischen Landtags beschlossenen Haushaltes zur Verfügung gestellt.

Vodafone übergeben. Das betrifft die Ortsteile Seeligstadt, Schmiedewalde, Groitzsch, Tanneberg und Rothschönberg. Die internen Prozesse des Netzbetreibers nehmen 8-12 Wochen in Anspruch, sodass die ersten Aktivierungen im 2. Quartal 2024 erfolgen könnten.

Im Ausbaugebiet Seeligstadt werden die Hausanschlüsse und die Trassen realisiert. In den Ortsteilen, wo die Leerrohrverlegung abgeschlossen ist, wird begonnen, das s.g. LWL-Kabel einzublasen und die Hausübergabepunkte zu installieren. Durchgeführt werden diese Arbeiten durch die Fa. Kellner Telecom GmbH, der Fa. Junghans und die Fa. Ritter Netzwerktechnik. Der Mitarbeiterstab der Fa. Kellner Telecom GmbH und der Fa. Junghans haben eine Bestätigung der Gemeinde und einen Dienstausweis zur Legitimierung bei sich und werden diese nach Aufforderung vorzeigen.

In den Ortsteilen (siehe Tabellen) werden Vor-Ort-Begehungen durchgeführt, Hausanschlüsse realisiert, Glasfaserkabel eingeblasen, APL´s installiert und die Innenhausverkabelung mit Aktivierung der Anschlüsse, welche einen Telefonvertrag abgeschlossen haben, ausgeführt.

#### **Bauablaufpläne:**

In den Clustern Klipphausen und Röhrsdorf sind nach unseren Informationen 99% der Kunden mit einem Vorvertrag aktiv geschalten.

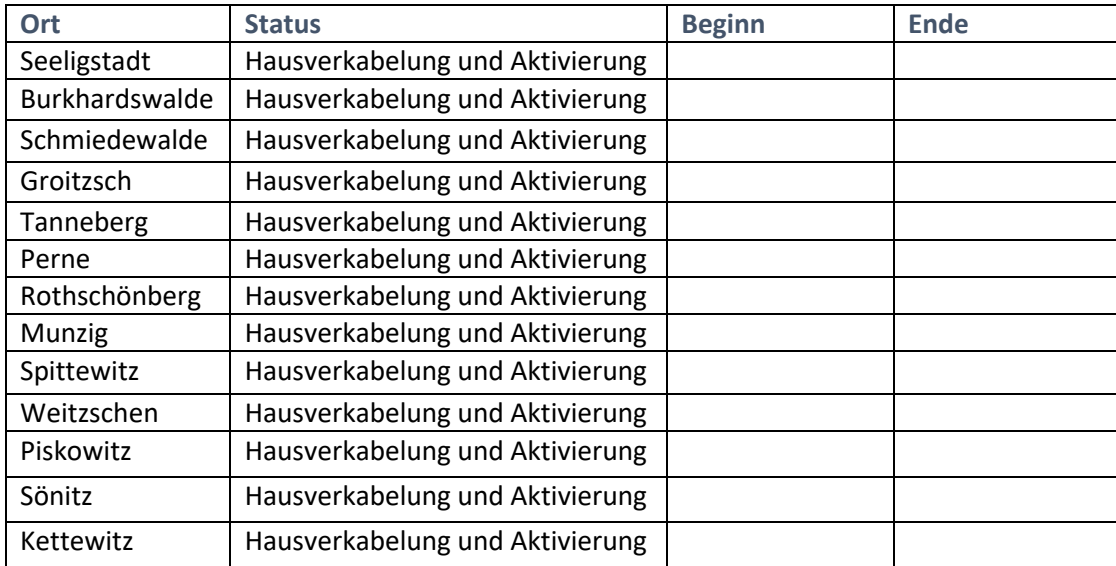

#### Cluster Seeligstadt

Gefördert durch:

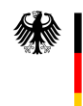

Bundesministerium für Digitales und Verkehr

aufgrund eines Beschlusses des Deutschen Bundestages

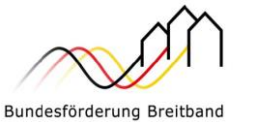

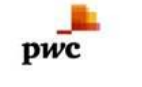

Projektträger des BMDV

in Zusammenarbeit mit

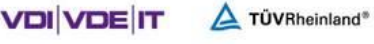

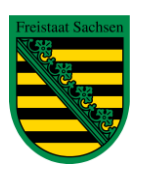

Diese Steuermittel werden auf der Grundlage des von den Abgeordneten des Sächsischen Landtags beschlossenen Haushaltes zur Verfügung gestellt.

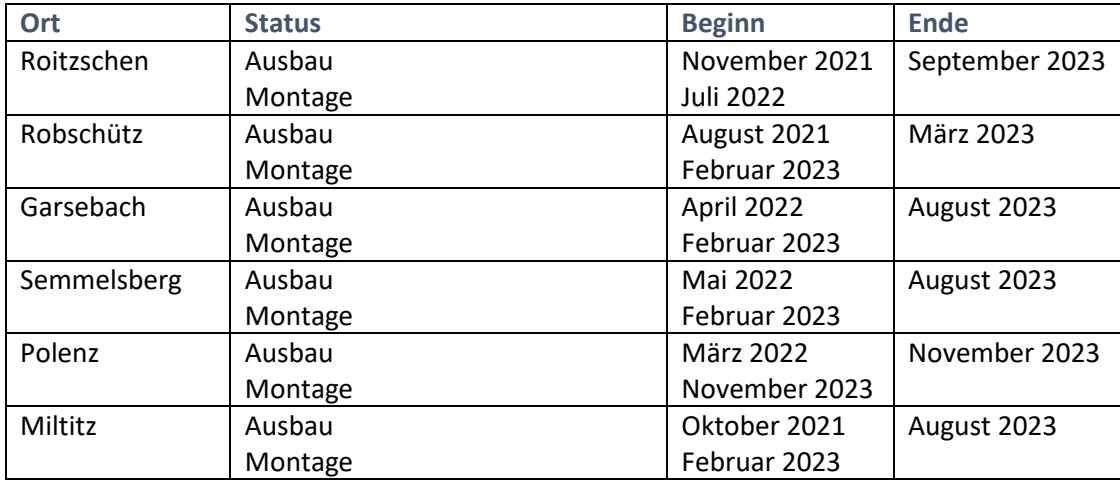

#### Cluster GWG Klipphausen

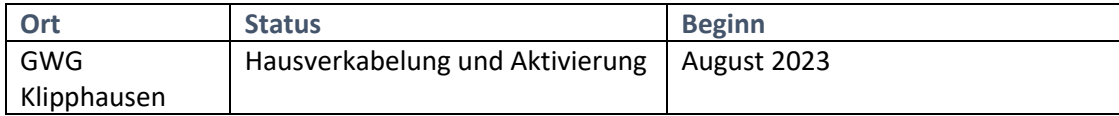

## Häufig gestellte Fragen zum Breitbandausbau

#### **1. Wo kann ich mich informieren?**

Fragen zum Thema Netzbetrieb beantwortet Ihnen Vodafone, Tel. 0800 20 30 325 oder unter [www.vodafone.de/klipphausen.](http://www.vodafone.de/klipphausen) Bitte beachten Sie, dass nur die Glasfaserhotline mit o.g. Telefonnummer zu Breitbandthemen in der Gemeinde Klipphausen aussagekräftig ist. Bei Fragen zu den Themen Internetprodukte und Endkundenverträge informiert Ihr jeweiliger Wunschanbieter.

Für Ihre Fragen zum Bauablauf steht Ihnen die Gemeindeverwaltung Klipphausen gern zur Verfügung. Bitte wenden Sie sich hierfür an das Bauamt, Herr George, Tel. 035204 217 53 oder per E-Mail an [heiko.george@klipphausen.de.](mailto:heiko.george@klipphausen.de)

#### **2. Das Leerrohr habe ich im Haus, wie geht es nun weiter?**

Die Tiefbaufirma hat das Leerrohr bis in ihr Gebäude verlegt. In der nächsten Zeit kommen Glasfasermonteure, blasen die Glasfaserleitung mit Luftdruck ein und montieren den APL (Hausübergabepunkt). Falls dies bei ihnen noch nicht durchgeführt wurde, aber bei den Nachbarn schon,

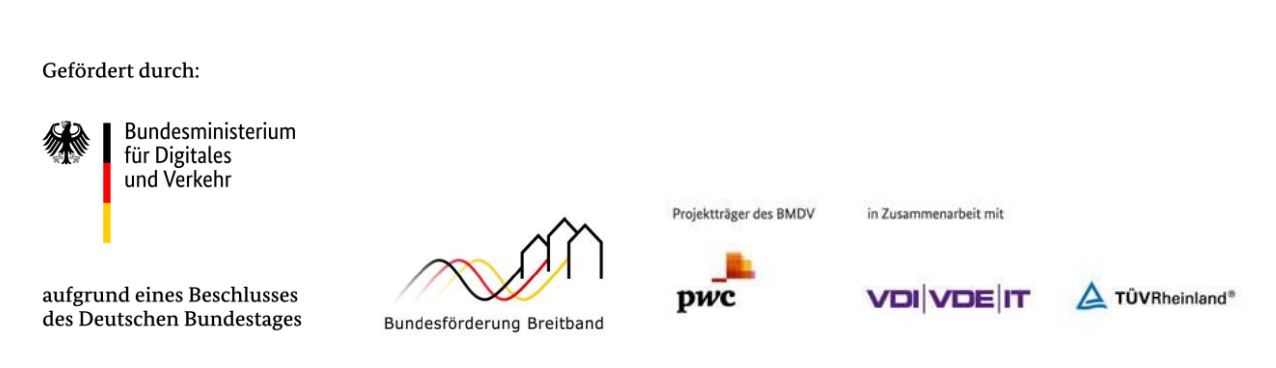

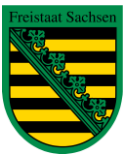

Diese Steuermittel werden auf der Grundlage des von den Abgeordneten des Sächsischen Landtags beschlossenen Haushaltes zur Verfügung gestellt.

kann es sein, dass sie von einem anderen Abzweigschacht versorgt werden oder eine andere Glasfaserleitung entsprechend der Wohneinheiten bekommen.

#### **3. Wann werde ich nach erfolgter Montage aktiv geschalten?**

Ist Ihr Verteilerbereich an den Netzbetreiber übergeben und Sie haben einen Telefonvorvertrag oder einen "normalen" Telefonvertrag abgeschlossen wird sich Vodafone, oder ein beauftragter Dienstleister, bei Ihnen melden und einen Termin für die Hausverkabelung machen. Den Beginn dieser Maßnahmen für die jeweiligen Ortsteile finden sie hier in den Tabellen.

#### **4. Wer legt den Termin zur Innenhausverkabelung fest?**

Die Terminabstimmung für die Innenhausverkabelung obliegt dem Netzbetreiber Vodafone. Die Gemeinde Klipphausen kann keine Angaben über den zeitlichen Ablauf darüber machen.

#### **5. Warum wird ein zu hoher Rechnungsbetrag für meinen Glasfaseranschluss abgebucht?**

Stimmt Ihre Rechnung nicht mit den Beträgen aus dem Vorvertrag überein, sind in Ihren Stammdaten beim Provider Vodafone die vertraglich vereinbarten Rabatte nicht hinterlegt. Sie müssen zur Änderung der Stammdaten die Glasfaserhotline (0800 20 30 325) anrufen oder in einem Vodafoneshop klären. Der Projektleiter von Vodafone, welcher für die Gemeinde Klipphausen zuständig ist, wurde von der Verwaltung über dieses Problem informiert und wird das Thema intern klären. Er versicherte, dass Ihnen kein finanzieller Nachteil entsteht.

#### **6. Wann muss ich meinen Vorvertrag bezüglich der ausgewählten Bandbreite anpassen?**

Bei Abschluss des Vorvertrages konnte man zwischen 100 Mbit/s, 500 Mbit/s und 1 Gbit/s wählen. Bitte beachten Sie, dass eine Anpassung der gewählten Bandbreite innerhalb des 1. Jahres nach Aktivierung Ihres Anschlusses erfolgen muss. Mit dieser Anpassung verlängert sich der Vorvertrag nicht, die Laufzeit von 2 Jahren ab Aktivierung bleibt beibehalten.

## **7. Was ist der Unterschied zwischen dem Netzbetreiber Vodafone und dem Provider Vodafone?**

Der Netzbetreiber Vodafone und die Gemeinde Klipphausen sind vertraglich gebunden bezüglich des Betriebes des Breitbandnetzes. Das betrifft alle Netzkomponenten bis zum Hausübergabepunkt im Gebäude.

Der Provider Vodafone bietet den Kunden Telefon- und Internetdienste an. Er installiert ab dem Hausübergabepunkt bis zum Router die Versorgungsleitungen.

Die Gemeinde Klipphausen hat keinerlei vertragliche Bindungen zum Provider Vodafone und keinen Einfluss auf dessen Handeln.

Bitte haben Sie Verständnis, dass wir uns nur bei flächendeckend auftretenden Themen vermittelnd einschalten können.

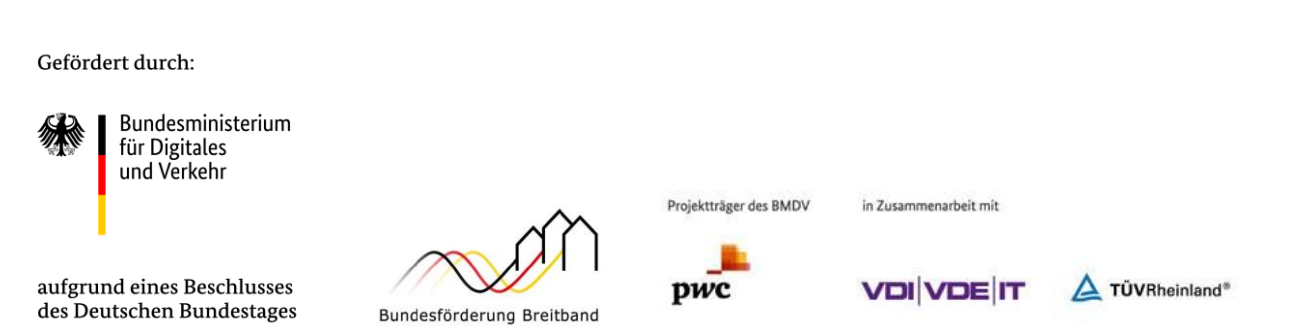

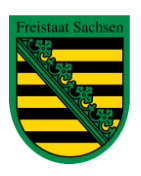

Diese Steuermittel werden auf der Grundlage des von den Abgeordneten des Sächsischen Landtags beschlossenen Haushaltes zur Verfügung gestellt.